## <<Visual Basic  $\longrightarrow$

<<Visual Basic  $\rightarrow$ 

- 13 ISBN 9787121098246
- 10 ISBN 7121098245

出版时间:2010-3

页数:516

PDF

更多资源请访问:http://www.tushu007.com

<<Visual Basic  $>$ 

Visual Basic

Visual Basic

 $<<$ Visual Basic  $>>$ 

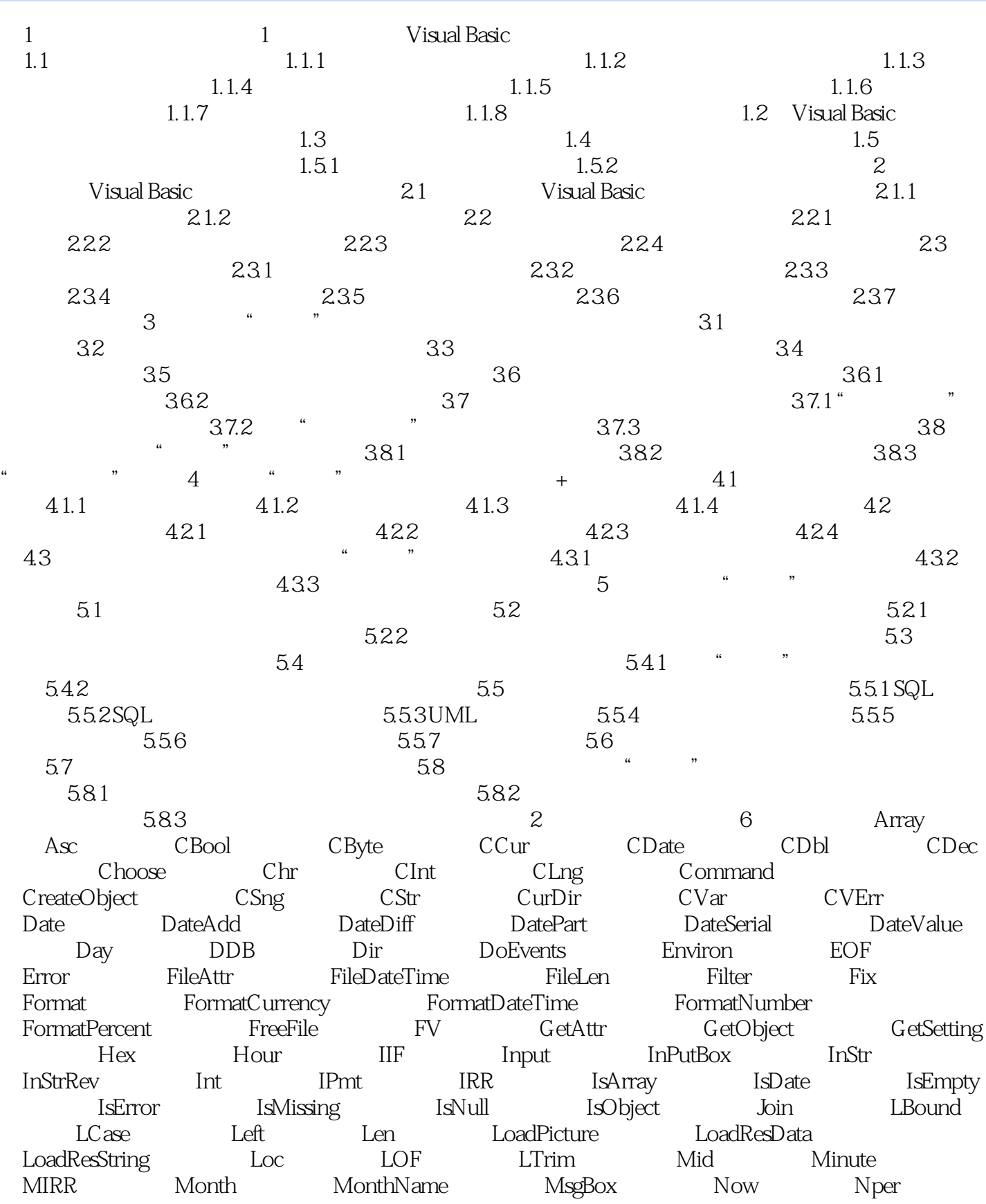

## $<<$ Visual Basic

NPV Oct Pmt PPmt PV QBColor Randomize<br>Rate Replace RGB Right Rnd RTrim Rate Replace RGB Right Rnd RTrim Second Seek Shell SLN Space Spc Split<br>StrComp StrConv String StrReverse Str Switch StrComp StrConv String StrReverse Str Switch SYD Tab Time Timer TimeSerial TimeValue Trim TypeName UBound UCase Val VarType Weekday函数 WeekdayName函数 Year函数 第7章 语句 Beep语句 Call语句 ChDir ChDrive Close Const Date Deftype DeleteSetting语句 Dim语句 Do...Loop语句 前测型Do…Loop循环 后测型Do…Loop end Enum Enum Enum Erase Error Event Exit语句 FileCopy语句 For...Next语句 For Each...Next语句 Function语句 Get GoSub…Return GoTo If…Then If…Then…Else If…Then …ElseIf Input # Kill LSet Let Line Input # Load语句 Lock、Unlock 语句 Mid语句 MkDir语句 Name语句 On...GoSub语 On...GoTo On Error Open Option Base Option Explicit Option Private On Error GoTo On Error Resume Next Print # Print Brivate Broperty Get Broperty Let Broperty Set Public 语句 Put语句 Property Set语句 RaiseEvent语句 ReDim语句 Rem语句 Reset语句 Resume语句 RmDir语句 RSet语句 Randomize语句 SavePicture语句 SaveSetting语句 Seek语句 Select Case语句 SendKeys语句 Set语句 Static语句 Stop语句 Sub语句 SetAttr语句 Time语句 Type语句 Unload语句 While …Wend With Write 8 Alignment Align Appearance AutoSize BackColor BackStyle BorderStyle 性 BorderWidth属性 Caption属性 Container属性 Count属性 DataBindings属性 DataChanged DataField DataFormat DataMember DataSource DisabledPicture DownPicture DragIcon DrawMode Enabled FillColor FillStyle FontName FontSize Font ForeColor Height ImageList Index Item Key Left属性 ListCount属性 List属性 Locked属性 MaskColor属性 Max属性 Min MouseIcon MousePointer Mame Parent Picture ScaleHeight ScaleLeft ScaleMode ScaleTop ScaleWidth SelLength属性 SelStart属性 SelText属性 Sorted属性 Style属性 Tag属性 Text属性 ToolTipText属性 Top属性 UseMaskColor属性 Value属性 Visible属 Width 9 AddItem Add $\qquad$  Clear Drag方法 Move方法 Refresh方法 RemoveItem方法 SetFocus方法 ZOrder方法 10 Change Click DblClick GotFocus KeyDown事件 KeyPress事件 KeyUp事件 LostFocus事件 MouseDown事件 MouseMove事件 MouseUp事件 Scroll事件 Validate事件 第11章 控件 ADO控 件 ADO控件的属性 ADO控件的方法 Calendar控件 Calendar控件的属性 Calendar控件的方法 CheckBox控件 CheckBox控件的属性 CheckBox控件的方法 CheckBox控件的事件 ComboBox控件 ComboBox控件的属性 ComboBox控件  $\footnotesize{\text{ComboBox}}$  CommandButton CommandButton CommandButton CommandButton CommandButton CommonDialog CommonDialog CommonDialog CoolBar CoolBar  $\text{CoolBar}$  CoolBar width:  $\text{CoolBar}$ DataCombo<br>
DataCombo<br>
DataCombo DataGrid DataGrid DataGrid DataGrid Columns

## $<<$ Visual Basic  $>>$

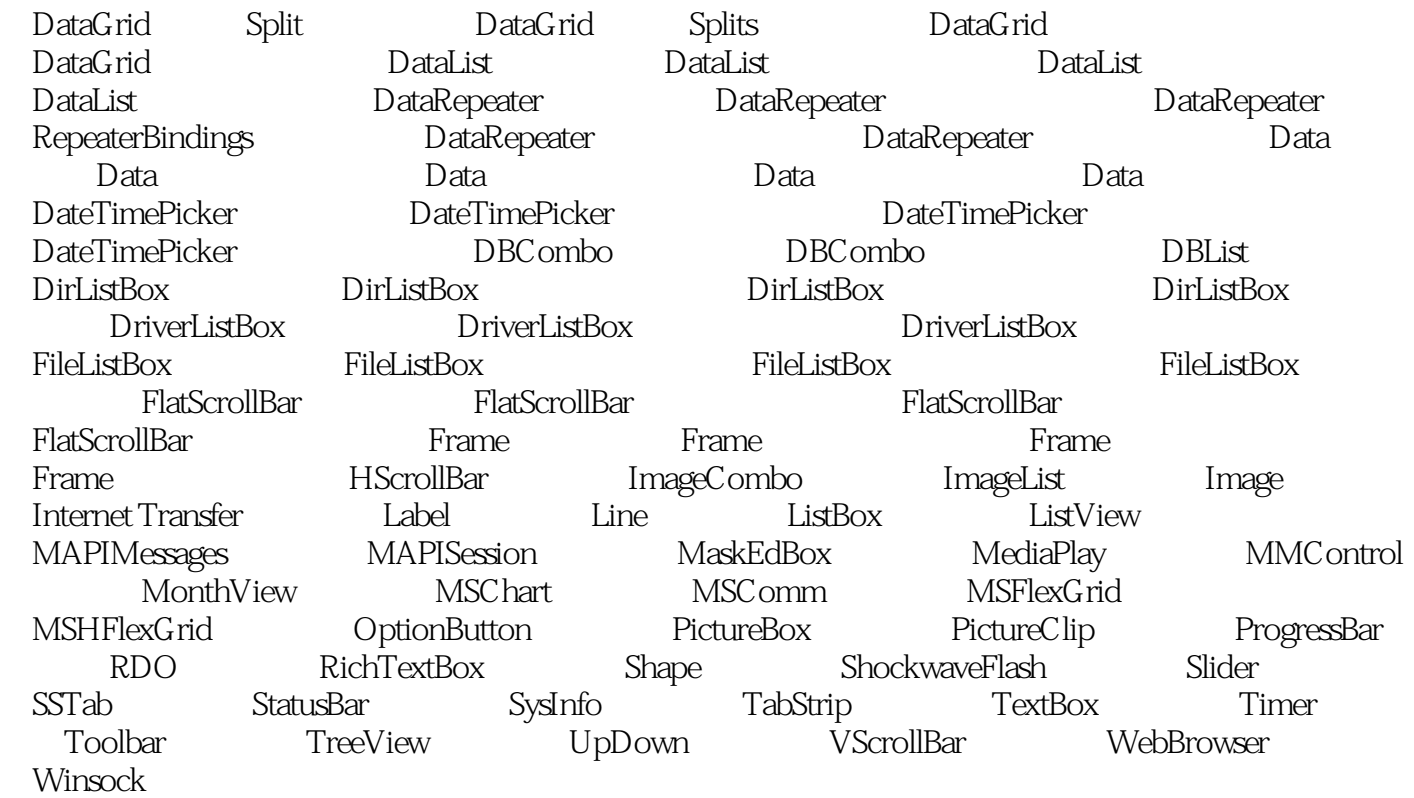

 $<<$ Visual Basic  $>$   $>>$ 

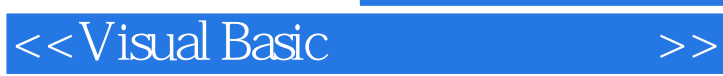

Visual Basic

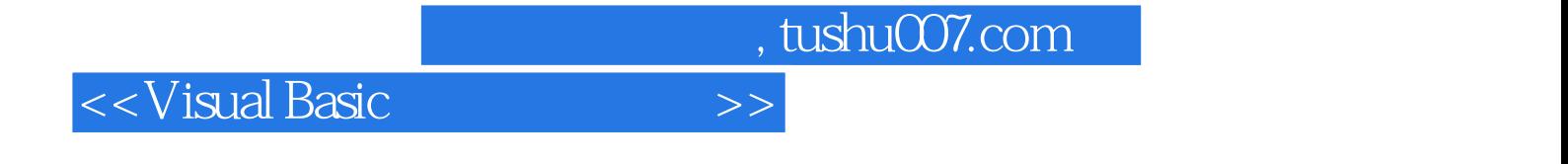

本站所提供下载的PDF图书仅提供预览和简介,请支持正版图书。

更多资源请访问:http://www.tushu007.com